## Serie FTB-88000 Power Blazer

## Obtener resultados

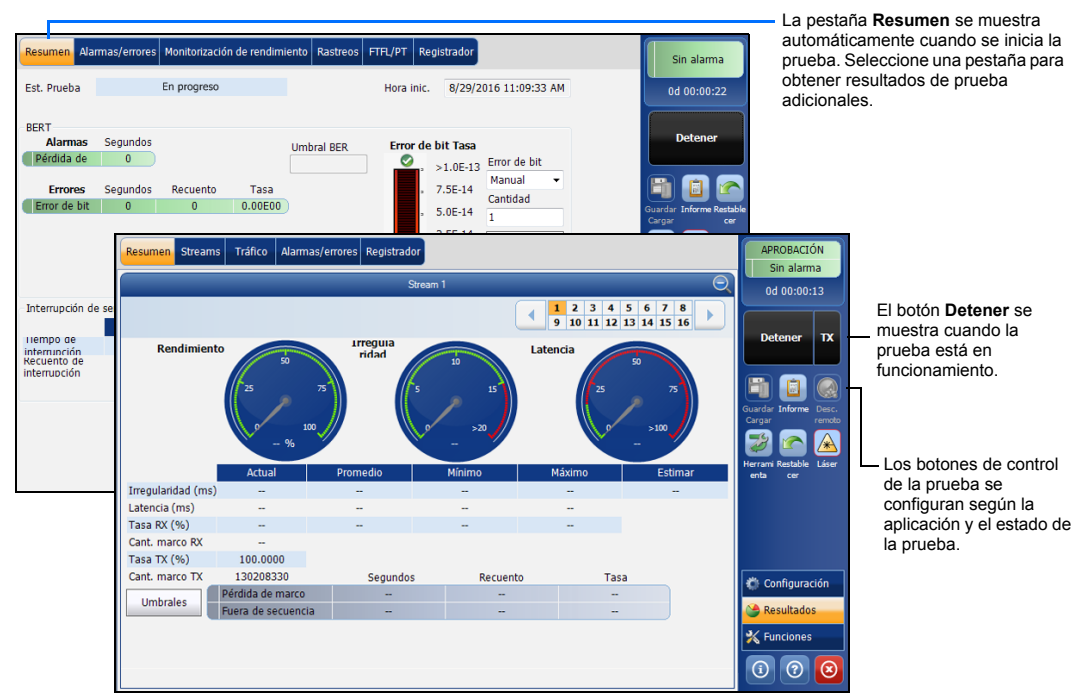

#### Barra de estado

Símbolos de la barra de estado adicional:

## Botones de control de la prueba

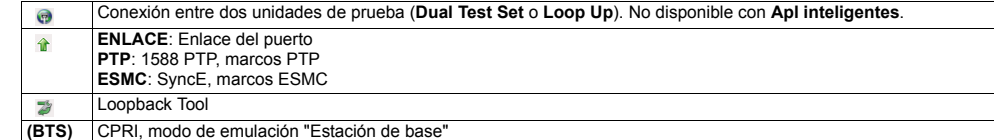

**(RRH)** CPRI, modo de emulación "Radio remota"

El indicador global muestra el veredicto global de

## **Indicador global Pulse cualquier punto del área de**

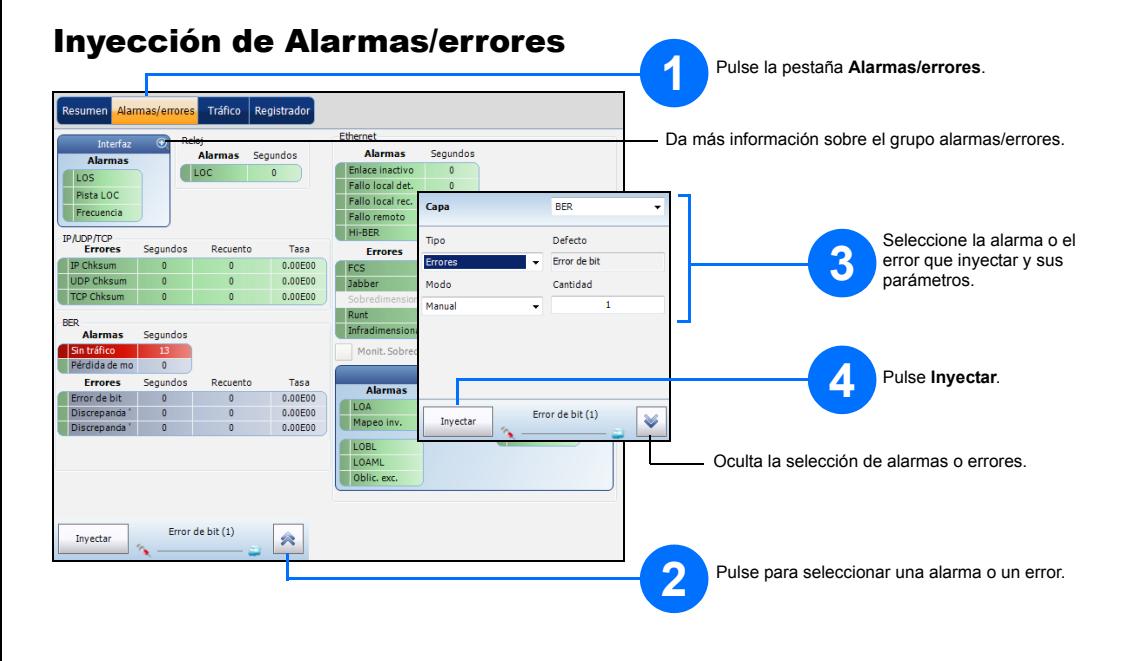

Para obtener más información, consulte la guía del usuario.

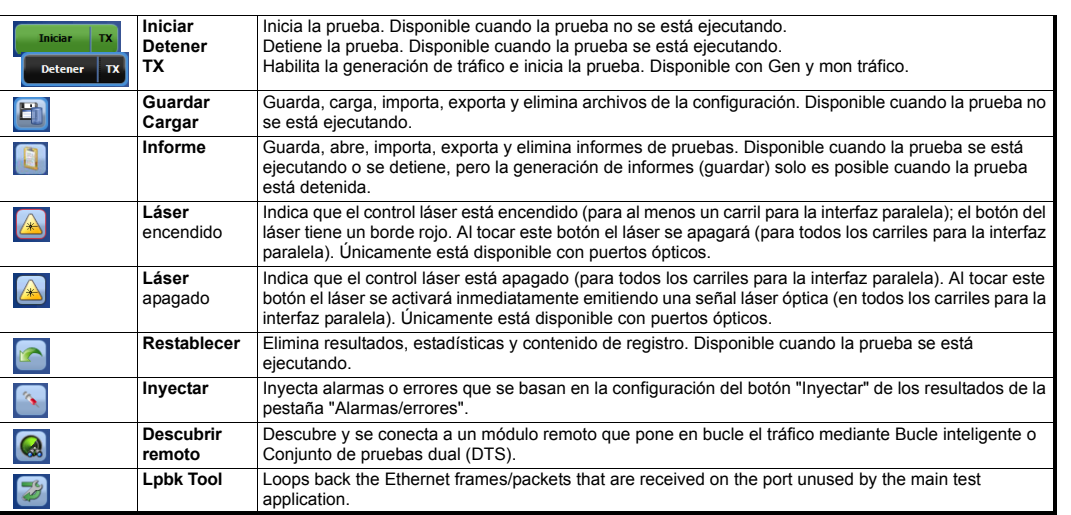

 $\odot$  CE © 2017 EXFO Inc. Reservados todos los derechos.  $\begin{array}{lll}\n \text{In terms of the two groups:} & \text{In terms of the two groups:} \\
\text{Impreson en Canada} & (2017-01) \\
\text{P/N: } & 1070551 \\
\text{Versión: } & 7.0.0.1\n \end{array}$ 

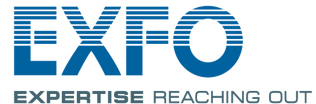

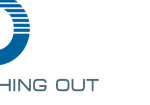

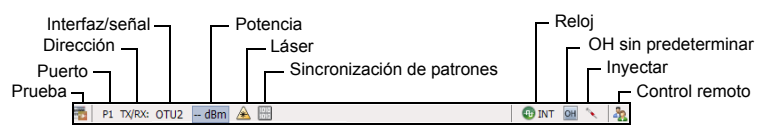

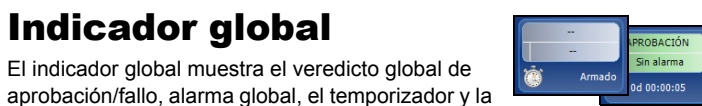

indicador global para que ver la vista<br>maximizada de estos indicadores.

duración de la prueba.

# Interfaces físicas

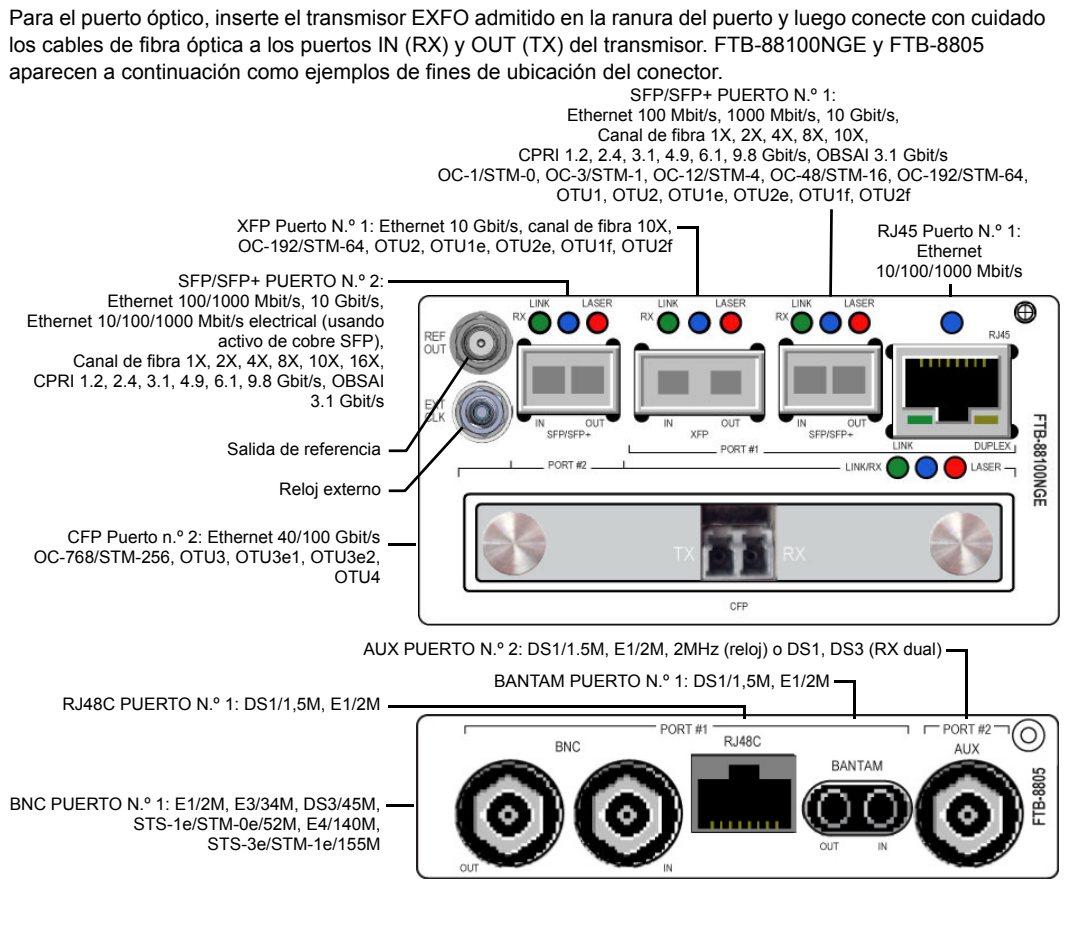

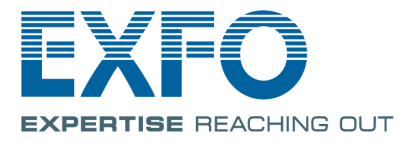

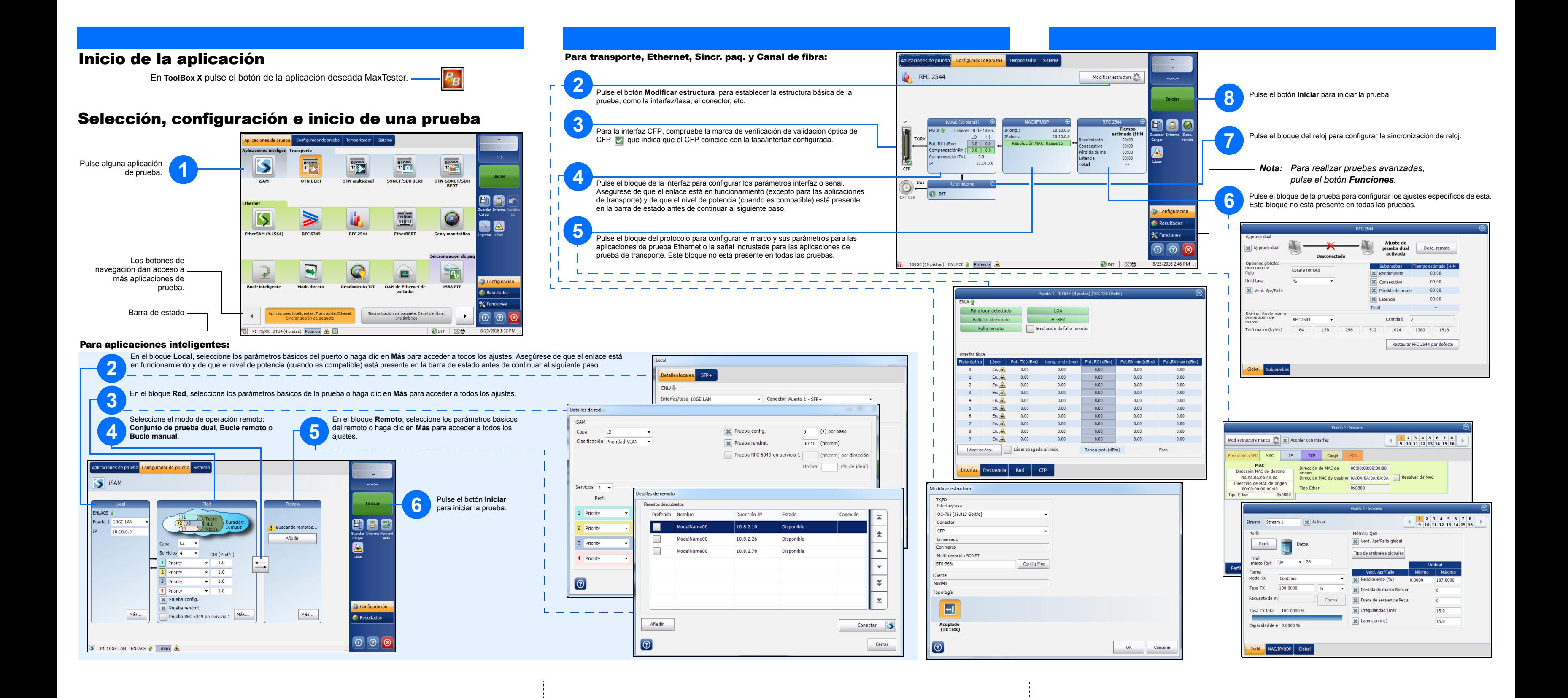